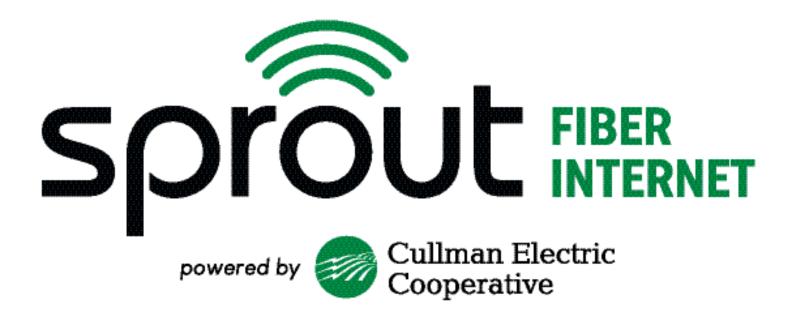

# Our Story Sprout's Deployment and Management

# How CEC began...

- Co-ops started with the Rural Electrification Act of 1936 as part of the New Deal.
- Cullman Electric Cooperative (CEC) was incorporated on May 25, 1936.
- CEC first lines were energized on August 4, 1936.
- Currently has 46,115 Meters and 35, members.

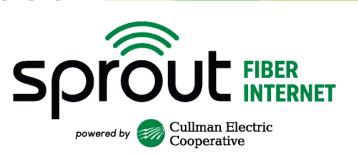

#### How we started an ISP....

- We completed our first feasibility studies in 2019.
- The board and members agreed to do a multi-phase approach. Phase 1 was to deploy a 100G ring to 2 CEC offices and 11 fiber huts and 18 CEC fiber substations.
- We turned up subscribers along the backbone.
- Construction was started in 2020.

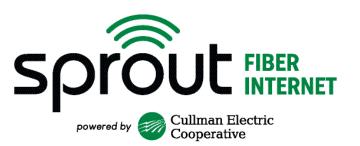

#### How we started an ISP Con't...

- Phase 1 was 246 miles of 144 count mainline fiber.
- It passed around 13,000 members
- CEC took out a 30 Million dollar loan to start the project.
- If Phase 1 was successful, then CEC would continue the project to all members.

# Where we are today...

- As of January 1, Sprout reached 9,004 subsribers and continuing to turn up 320 new subscribers every month.
- The construction is planned to go to the end of 2025 to serve all members.
- ☐ Current take rate is 41%
- Current homes passed is 21,000
- Mainline is currently at 1,400 miles the 2,500 total miles to build.

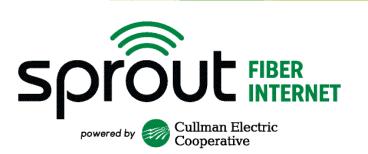

#### What we use...

- Juniper MX204s for our full table edge routing
- Ciena 5171 for our MPLS-TP Layer 2 backbone
- Adtran TA-5000s for mix GPON & XGS-PON FTTH
- Juniper EX-4600 for our 10G server aggregation
- Calix u4 and u6 for home RGs with a small amount of Plumes from the original deployment.

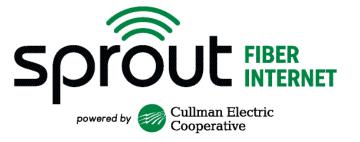

## Sprout Network

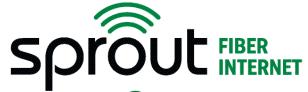

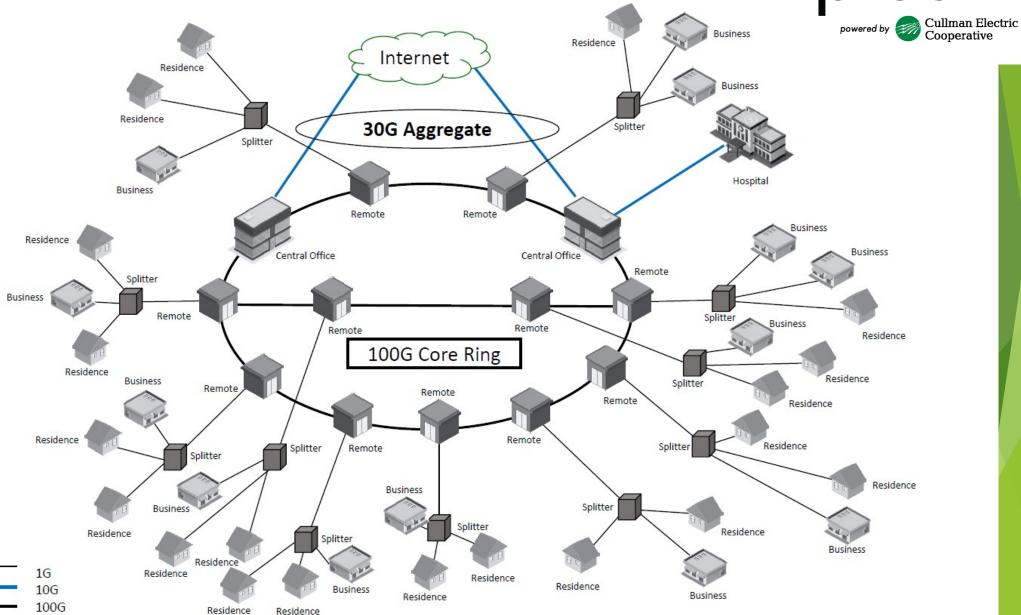

#### IX Peering

- DDoS protection through Arelion
- 30G aggregate bandwidth through Arelion
- 100G Circuit to Atlanta through Arelion
- 100G Circuit to Dallas through Arelion
  - 30G of it is to DE-CIX Peering.
  - Avg bandwidth is around 15G and max around 25G
- Capcon Networks provides service
- Excellent service and support.

#### IX BGP Peering

```
mfreeman@AD03-MX204> show bgp summary
Threading mode: BGP I/O
Default eBGP mode: advertise - accept, receive - accept
Groups: 8 Peers: 22 Down peers: 0
                                                              Flaps Last Up/Dwn State|#Active/Received/Accepted/Damped...
5 13w6d 11:21:12 Establ
                                            OutPkt
                                  InPkt
                                                      OutQ
                               35465839
                                          32636621
                                                         0
  DATA.inet.0: 30417/161176/161176/0
                                            217685
                                                         0
                                                                  5 9w6d 20:29:30 Establ
                               15507494
  DATA.inet.0: 454449/919421/919421/0
                                  69437
                                             72717
                                                         0
                                                                  6 3w2d 14:28:25 Establ
 DATA.inet.0: 550/550/550/0
                                             12036
                                                                  3 3d 21:46:06 Establ
                                  11539
                                                         0
  DATA.inet.0: 0/44/44/0
                                             72718
                                                                  2 3w2d 14:28:29 Establ
                       32934
                                  69537
                                                         0
  DATA.inet.0: 28/44/44/0
                                                                 39 1w3d 15:21:01 Establ
                                  42366
                                             32772
                                                         0
  DAIA.Inet.U: 11/3038/3038/0
                                  93650
                                             72717
                                                         0
                                                                  3 3w2d 14:28:17 Establ
  DATA.inet.0: 3027/3038/3038/0
                                                                  2 3w2d 14:28:25 Establ
                                  71264
                                             72718
                                                         0
                         714
  DATA.inet.0: 852/1131/1131/0
                                                                  2 3w2d 14:28:21 Establ
                                  71240
                                             72717
                                                         0
                         714
  DATA.inet.0: 279/1131/1131/0
                      62499
                                             72719
                                                         0
                                                                  2 3w2d 14:28:34 Establ
                                1753160
  DATA.inet.0: 48791/116414/116414/0
                                                                  2 3w2d 14:28:29 Establ
                                             72718
                                                         0
                      62499
                                1748850
  DATA.inet.0: 67620/116414/116414/0
                                                         0
                                                                  1 6w6d 8:42:16 Establ
                                  17412
                                          14801967
  DATA.inet.0: 0/0/0/0
                                             72719
                                                         0
                                                                  2 3w2d 14:28:35 Establ
                        1299
                              29865002
  DATA.inet.U: 322326/923149/923149/0
                                                                       2 3w0d 10:16:33 Establ
                              714
                                       70132
                                                   66001
                                                               0
  DATA.inet6.0: 77/296/296/0
                                                                       0 3w0d 12:06:11 Establ
                              714
                                       70394
                                                   66234
  DATA.inet6.0: 219/296/296/0
                                                                        0 3w0d 12:06:41 Establ
                              8075
                                        63251
                                                   66235
                                                                0
  DATA.inet6.0: 103/103/103/0
                             16509
                                        45106
                                                    32769
                                                                0
                                                                       33 1w3d 15:20:11 Establ
  DATA.inet6.0: 907/907/907/0
                             32934
                                        11539
                                                   12035
                                                                0
                                                                        1 3d 21:46:06 Establ
  DATA.inet6.0: 0/27/27/0
                             32934
                                        63417
                                                    66235
                                                                0
                                                                        0 3w0d 12:06:29 Establ
  DATA.inet6.0: 25/27/27/0
                              62499
                                       2849276
                                                    65954
                                                                 0
                                                                         6 3w0d 9:54:38 Establ
  DATA.inet6.0: 4479/53882/53882/0
                                                    66179
                                                                 0
                                                                         0 3w0d 11:40:00 Establ
                              62499
                                       2857047
  DATA.inet6.0: 49388/53882/53882/0
                                                                      0 3w0d 12:06:07 Establ
                            1299 24476726
                                                 66235
                                                              0
  DATA.inet6.0: 127288/182462/182462/0
```

- Amazon
- Apple
- Facebook (meta)
- Microsoft
- DE-CIX

#### Adtran TA-5000 and ONT

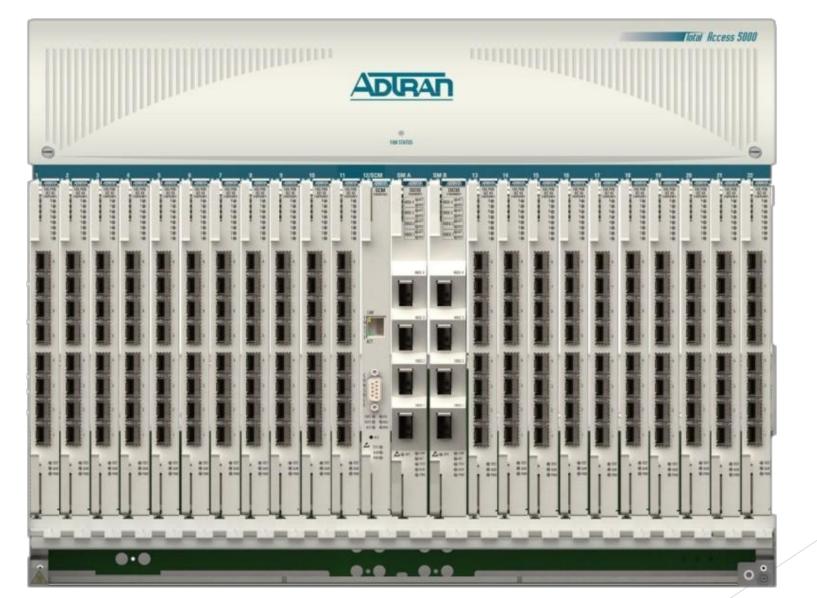

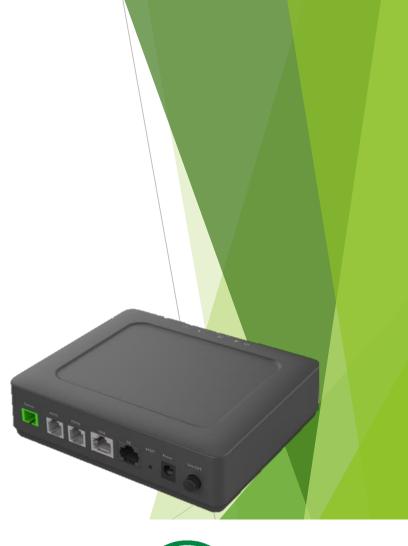

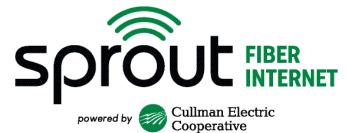

#### Mosaic Subscriber Insight

- Provided by Adtran to help monitor PON network status.
- Rebranded through 7-Sigma NOC360.
- Helps monitor our TA5000s, all ONTs on the system, and has helpful reports to make better business decisions with.
- Able to identify outages in minute and email subscribers.

#### Fiber OMS

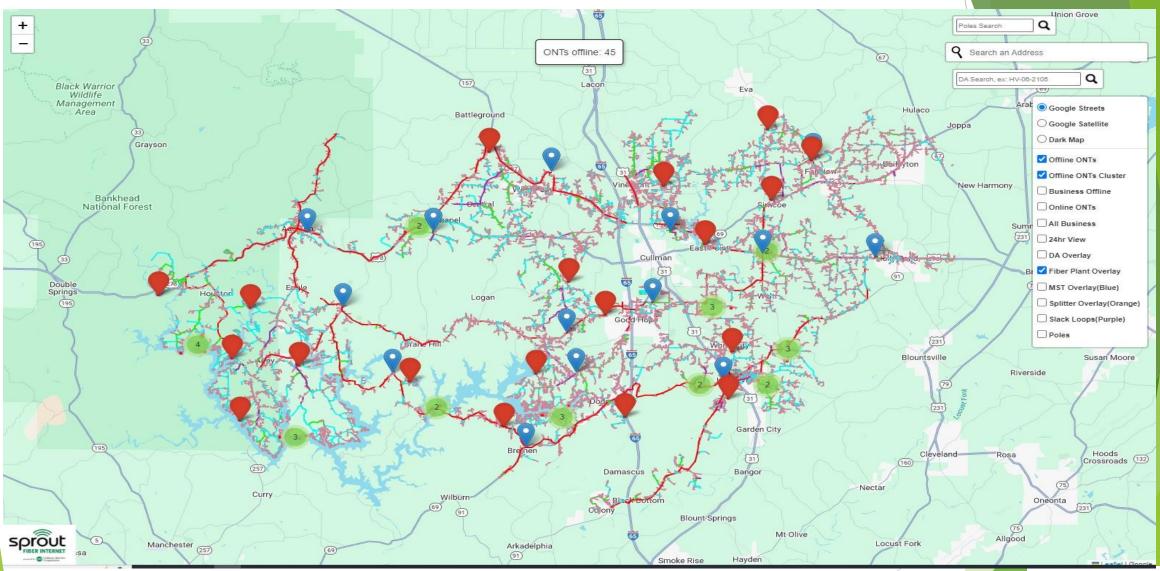

For more info Email: Scott Hubbert - (scott.hubbert@fiberoms.com)

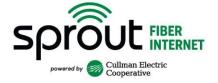

#### Other Sprout Network Tools

- ☐ Site 24x7 to monitor network from outside
- Room Alert for temp/humidity sensors
- RING cameras for hut monitoring
- Open source OS Ticket for construction tickets.
- Home Grown MST Connect for MST placement and splicing. More info contact Mitzi Howard (mitzi@mossrock.com)
- Adtran AOE software
- Calix Service Cloud
- □ Ciena MCP
- VMware vSphere

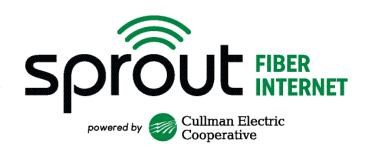

## Kentik - Traffic Analysis

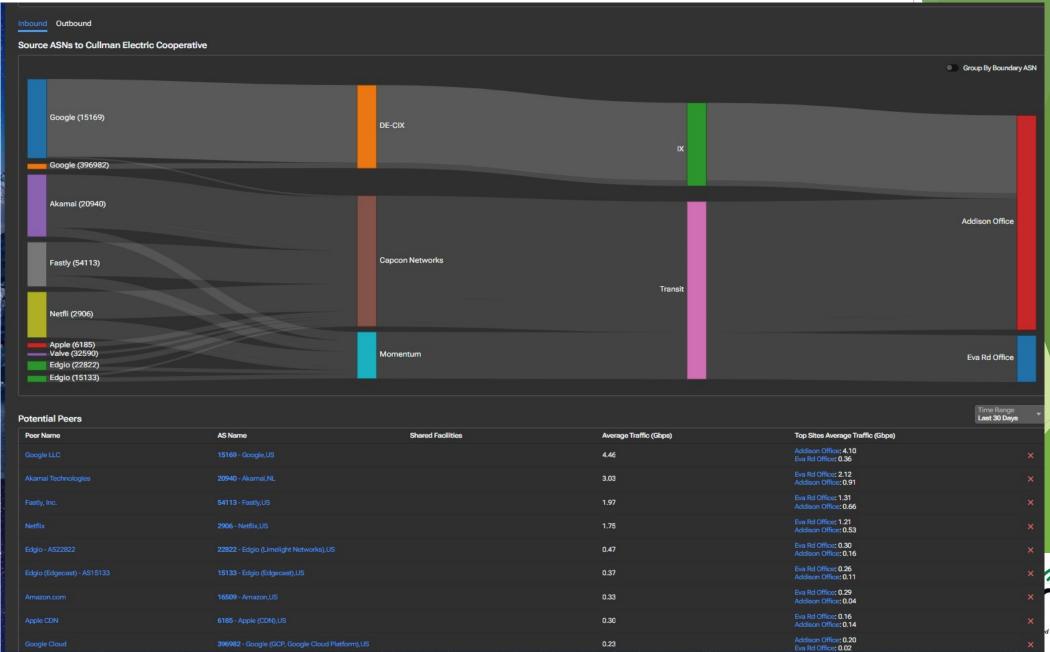

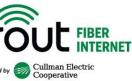

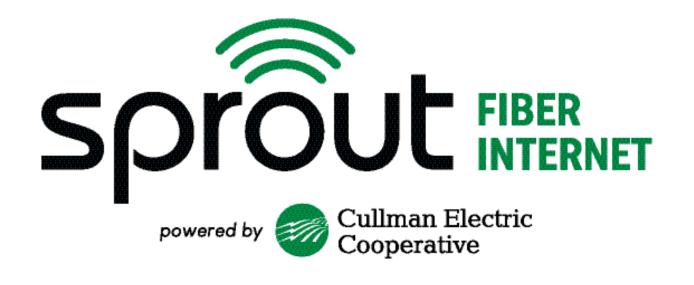

# Questions? Comments? Suggestions?